## Pictographs

|   | А            | В          | С          | C   |
|---|--------------|------------|------------|-----|
| 1 | One picture: | 50         | pounds     |     |
| 2 |              |            |            |     |
| 3 | Elephant eat | s 300 poun | ds / day   |     |
| 4 | 6            | pictures   |            |     |
| 5 |              |            |            |     |
| 6 | Apatosaurs a | te 880 pou | inds / day |     |
| 7 | At peak grow | th grew 50 | pounds /   | day |
| 8 | 17.6         | pictures   |            |     |
|   |              |            |            |     |

1. Set up your spreadsheet.

Formulas in : A4 =300/B1 A8 =880/B1

\* Note that the 300 and 880 are the numbers that I am trying to compare. Yours will be different.

Fiddle around with the number in B1 until you like the number of pictures that you need for both. 6 and 18 looks good to me.

## 2. Pick an icon.

Fill down and right until you have enough pictures for each:

|   | А            | В          | С          | D   | E          | F                    | G                    | Н | I | J | Κ | L |
|---|--------------|------------|------------|-----|------------|----------------------|----------------------|---|---|---|---|---|
|   | a            | 50         |            |     |            |                      |                      |   |   |   |   |   |
| 1 | One picture: | 50         | pounds     |     |            |                      |                      |   |   |   |   |   |
| 2 |              |            |            |     | Ô          | Ô                    | Ô                    |   |   |   |   |   |
| 3 | Elephant eat | s 300 poun | ds / day   |     | $\bigcirc$ | $\textcircled{0}{0}$ | $\textcircled{0}{0}$ |   |   |   |   |   |
| 4 | 6            | pictures   |            |     |            |                      |                      |   |   |   |   |   |
| 5 |              |            |            |     |            |                      |                      |   |   |   |   |   |
| 6 | Apatosaurs a | te 880 pou | ınds / day |     | Ô          | Ô                    | Ø                    | Ø | Ø | Ø |   |   |
| 7 | At peak grow | th grew 50 | pounds /   | day | Ô          | Ô                    | Ô                    | Ô | Ô | Ô |   |   |
| 8 | 17.6         | pictures   |            |     | Ô          | Ô                    | Ô                    | Ô | Ô | Ô |   |   |
| a |              |            |            |     |            |                      |                      |   |   |   |   |   |

## 3. You can fill each shape if you want.

|   | А            | В          | С          | D   | E | F | G | Н | I | J | К | l |
|---|--------------|------------|------------|-----|---|---|---|---|---|---|---|---|
| 1 | One picture: | 50         | pounds     |     |   |   |   |   |   |   |   |   |
| 2 |              |            |            |     | Ô | Ô | Ô |   |   |   |   |   |
| 3 | Elephant eat | s 300 poun | ds / day   |     | Ô | Ô | Ô |   |   |   |   |   |
| 4 | 6            | pictures   |            |     |   |   |   |   |   |   |   |   |
| 5 |              |            |            |     |   |   |   |   |   |   |   |   |
| 6 | Apatosaurs a | te 880 pou | ınds / day |     | Ô | Ô | Ô | Ô | Ô | Ô |   |   |
| 7 | At peak grow | th grew 50 | pounds /   | day | Ô | Ô | Ô | Ô | Ô | Ô |   |   |
| 8 | 17.6         | pictures   |            |     | Ô | Ô | Ô | Ô | Ô | Ô |   |   |
|   |              |            |            |     |   |   |   |   |   |   |   |   |

4. Take a screenshot (PrtScrn button) and grab out the part you want. This can be done in Paint:

| 1    | 🛄 🀬 🥙 🖛 🛛 Un | titled - Paint |                |         |      |                            |                                          |           |     |       |       |           |   |       |    |   |
|------|--------------|----------------|----------------|---------|------|----------------------------|------------------------------------------|-----------|-----|-------|-------|-----------|---|-------|----|---|
| File | e Home V     | iew            |                |         |      |                            |                                          |           |     |       |       |           |   |       |    |   |
| Past | Copy Select  | Crop           | ∥ & A<br>● ∮ < | Brushes | \~O[ | □□ <i>[</i><br>)¢¢¢<br>¢₽¢ | - ∆ -<br>- 0<br>- 0<br>- 0<br>- 0<br>- 0 | 💙 Outline | Siz | e Col | lor C | olor<br>2 |   |       | Ed |   |
| C    | lipboard     | Image          | Tools          |         |      | Sha                        | pes                                      |           |     |       |       |           | C | olors |    |   |
|      | А            | В              | С              | D       | E    | F                          | G                                        | Н         | 1   | J     | к     | L         | М | N     | 0  | Р |
| 1    | One picture: | 50             | pounds         |         |      |                            |                                          |           |     |       |       |           |   |       |    |   |
| 2    |              |                |                |         | Ô    | Ô                          | Ô                                        |           |     |       |       |           |   |       |    |   |
| 3    | Elephant eat | s 300 poun     | ds / day       |         | Ô    | Ô                          | Ô                                        |           |     |       |       |           |   |       |    |   |
| 4    | 6            | pictures       |                |         |      |                            |                                          |           |     |       |       |           |   |       |    |   |
| 5    |              |                |                |         |      |                            |                                          |           |     |       |       |           |   |       |    |   |
| 6    | Apatosaurs a | te 880 pou     | ınds / day     |         | Ô    | Ô                          | Ô                                        | Ô         | Ô   | Ô     |       |           |   |       |    |   |
| 7    | At peak grow | th grew 50     | pounds /       | day     | Ô    | Ô                          | Ô                                        | Ô         | Ô   | Ô     |       |           |   |       |    |   |
| 8    | 17.6         | pictures       |                |         | Ô    | Ô                          | Ô                                        | Ô         | Ô   | Ô     |       |           |   |       |    |   |
| 0    |              |                |                |         |      |                            |                                          |           |     |       |       |           |   |       |    |   |

5. Create a PowerPoint slide comparing the data:

How much an elephant eats per day:

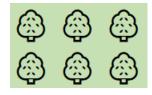

300 pounds/day

How much an Apatosaurus ate per day:

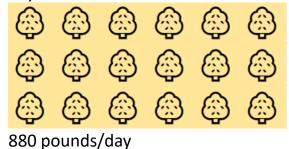